There's a chance that the **Root ENF** file did not save properly even though Blade 2.6 captured all the takes.

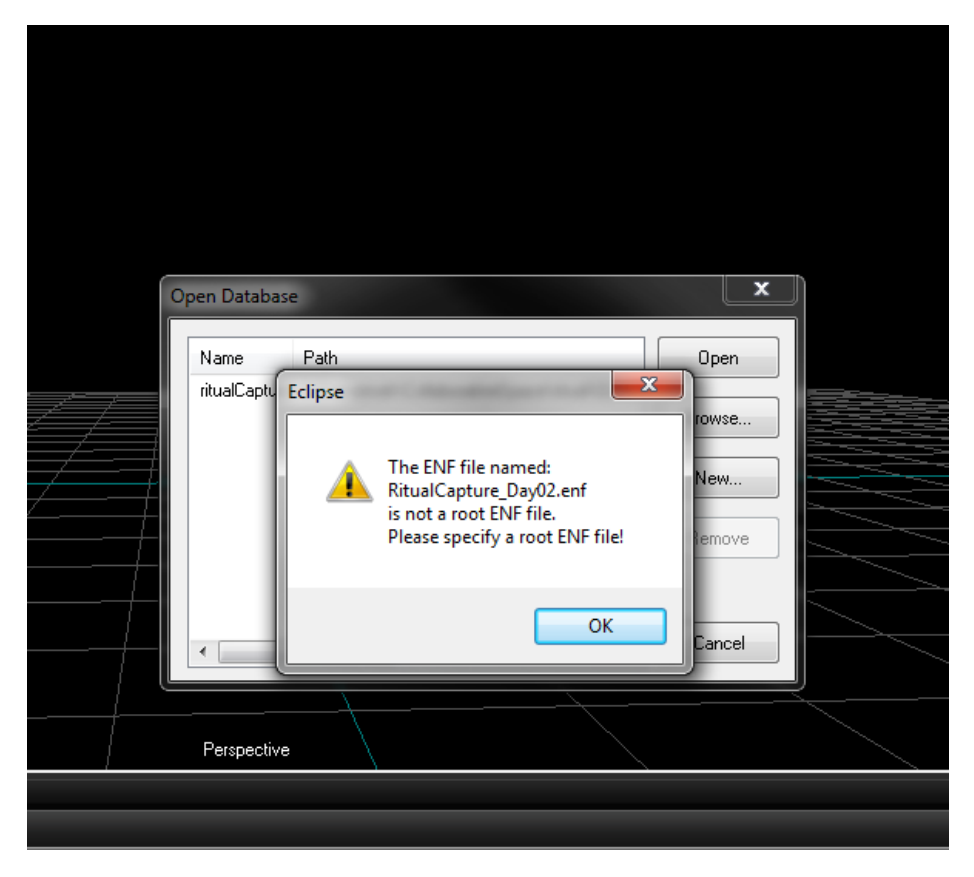

To fix this, open **NOTEPAD++**

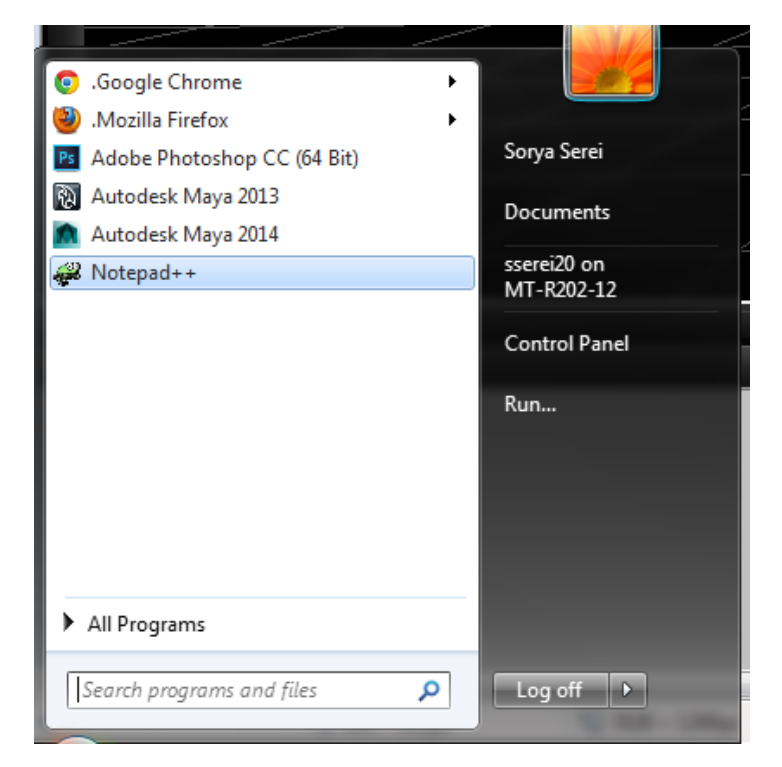

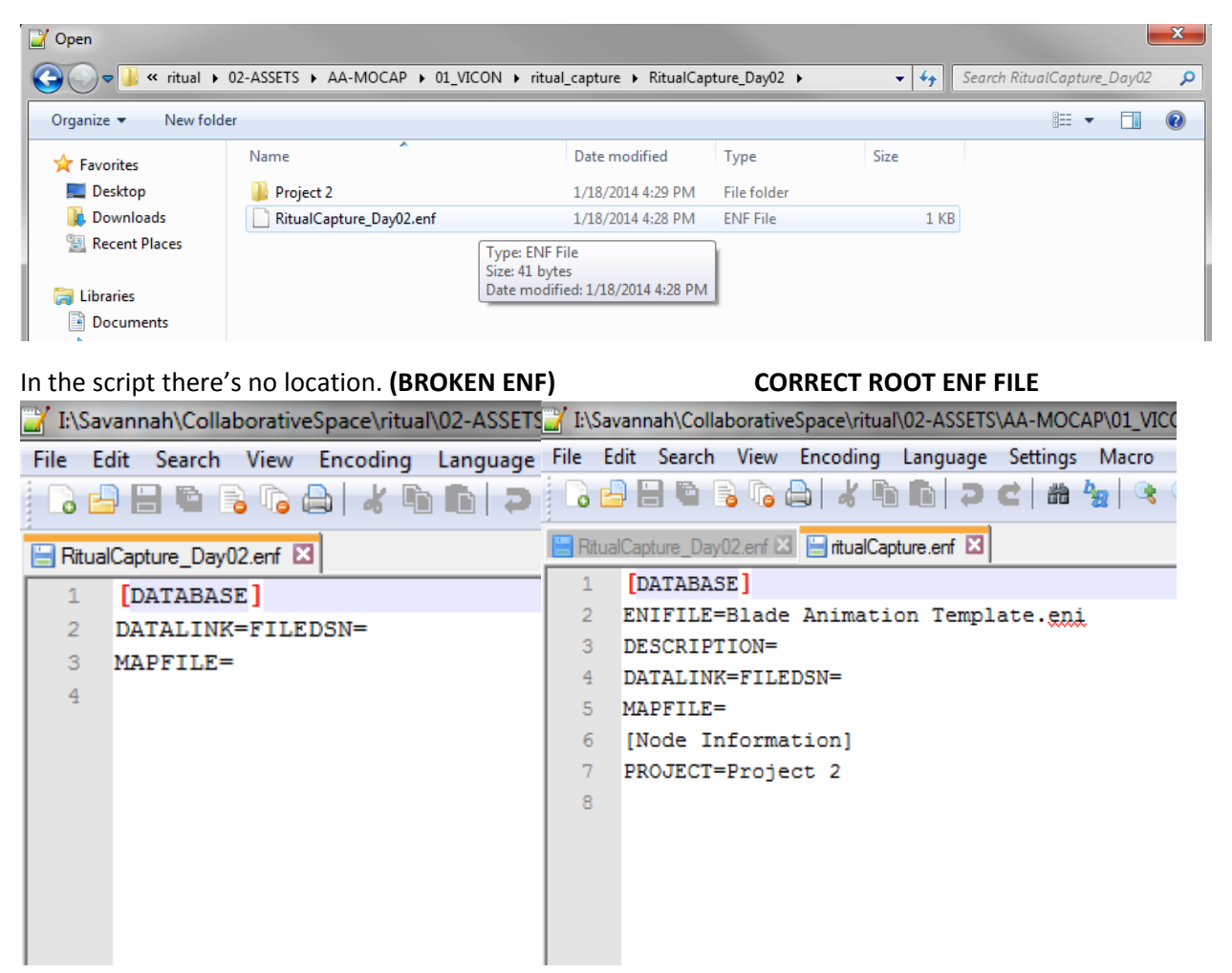

Locate the broken **Root ENF File (the top level of your folder)** and open the file in **Notepad++**

Using an exsisting root enf file that works, copy the entire Database script into the broken enf file, and **SAVE.**

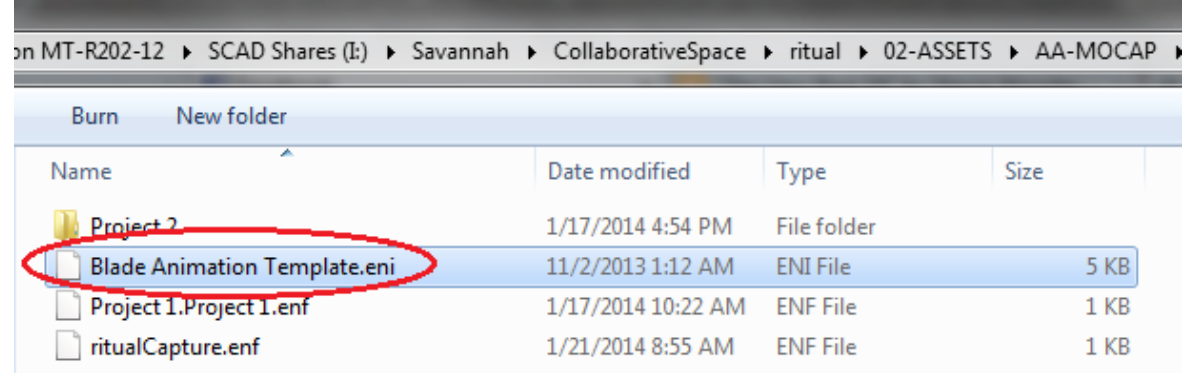

## Open up a previous mocap folder that has "**Blade Animation Template.eni**"

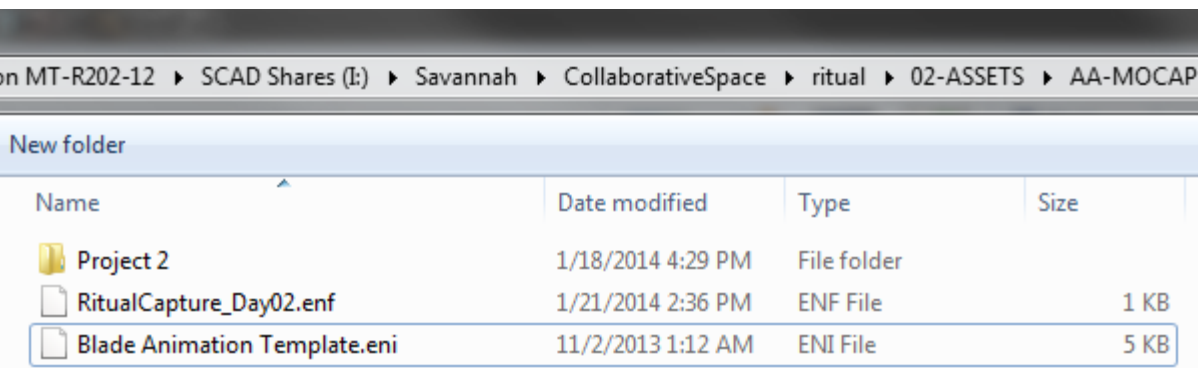

## **Copy and paste** the file to the same folder location that has the broken ENF with it

## **Open up Database** and open up the root enf file and now the file should work again.

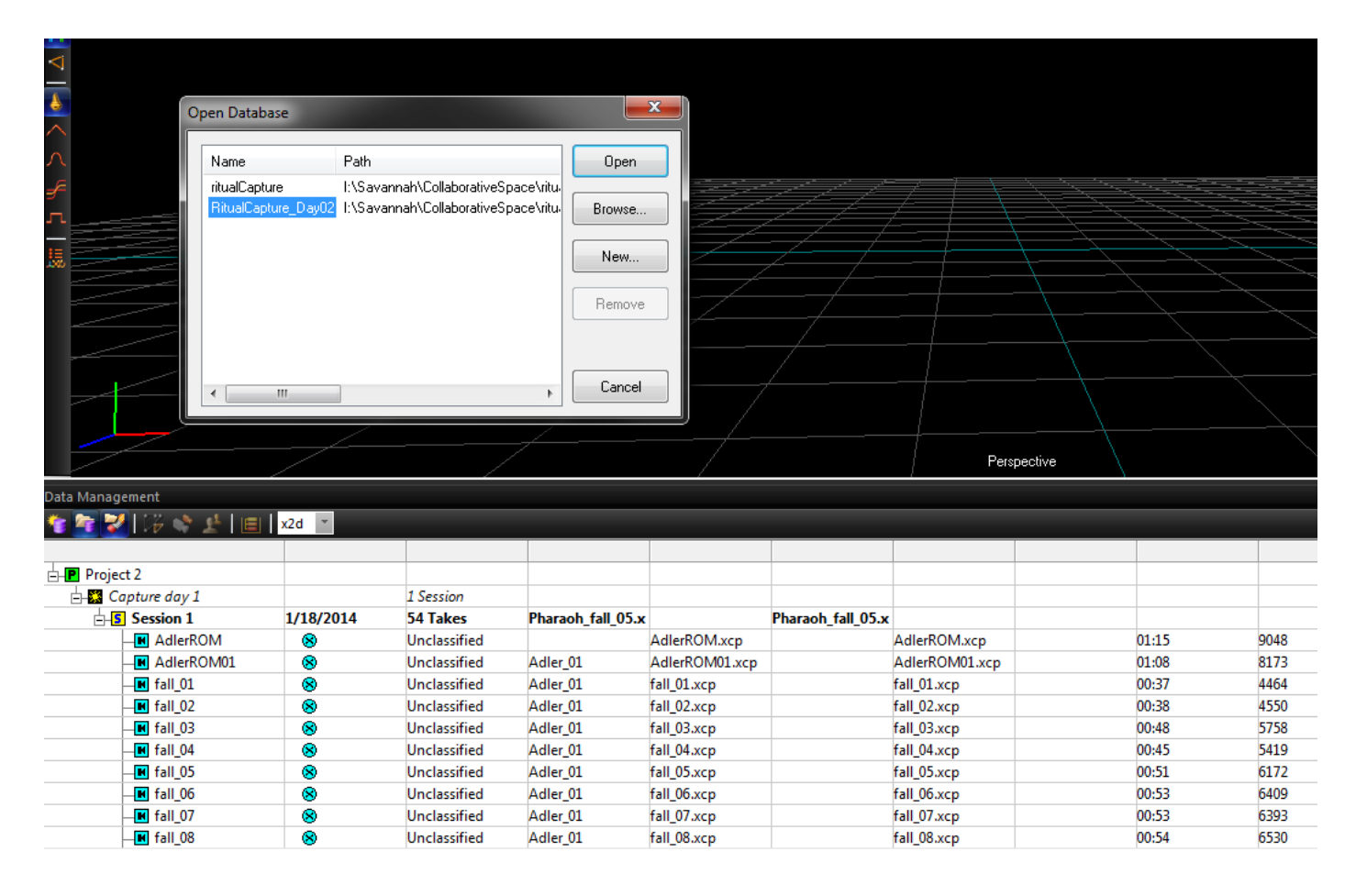